## Mr. Page Room 154 AP Statistics

## **Calculator Instructions**

This is a "little" cheatsheat for you to use to review how to do certain critical operations on the calculator. The instructions are for a TI-83, because to my knowledge that is what almost everyone is using. If you would like one for the TI-89, let me know. I'm not very good with it, though. Operations underlined are the actual keys. Operations in *italics* are NOT critical but might be useful. They probably aren't worth learning if you have yet to do so. NEVER EVER WRITE CALCULATOR DIRECTIONS AS PART OF AN ANSWER.

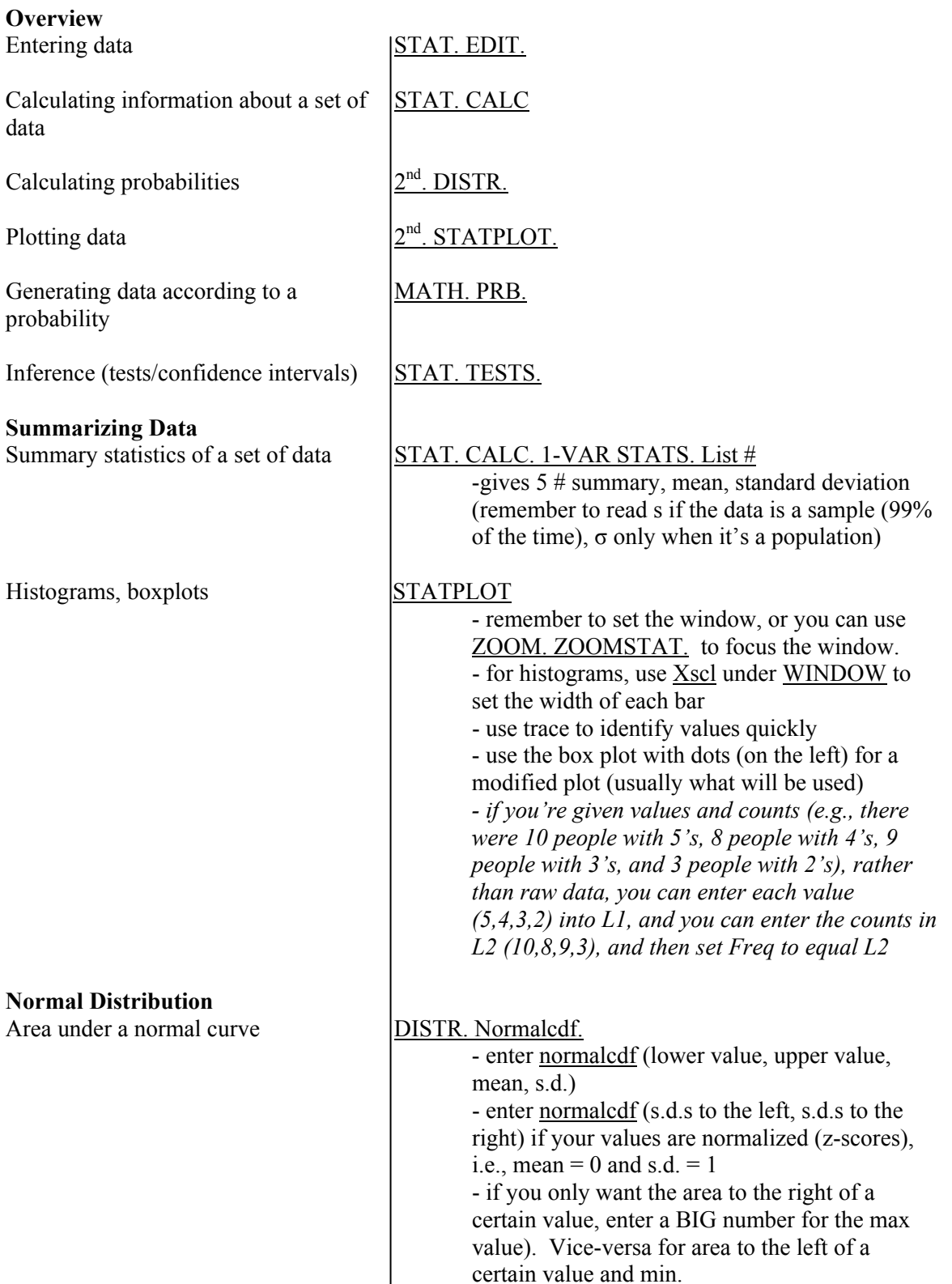

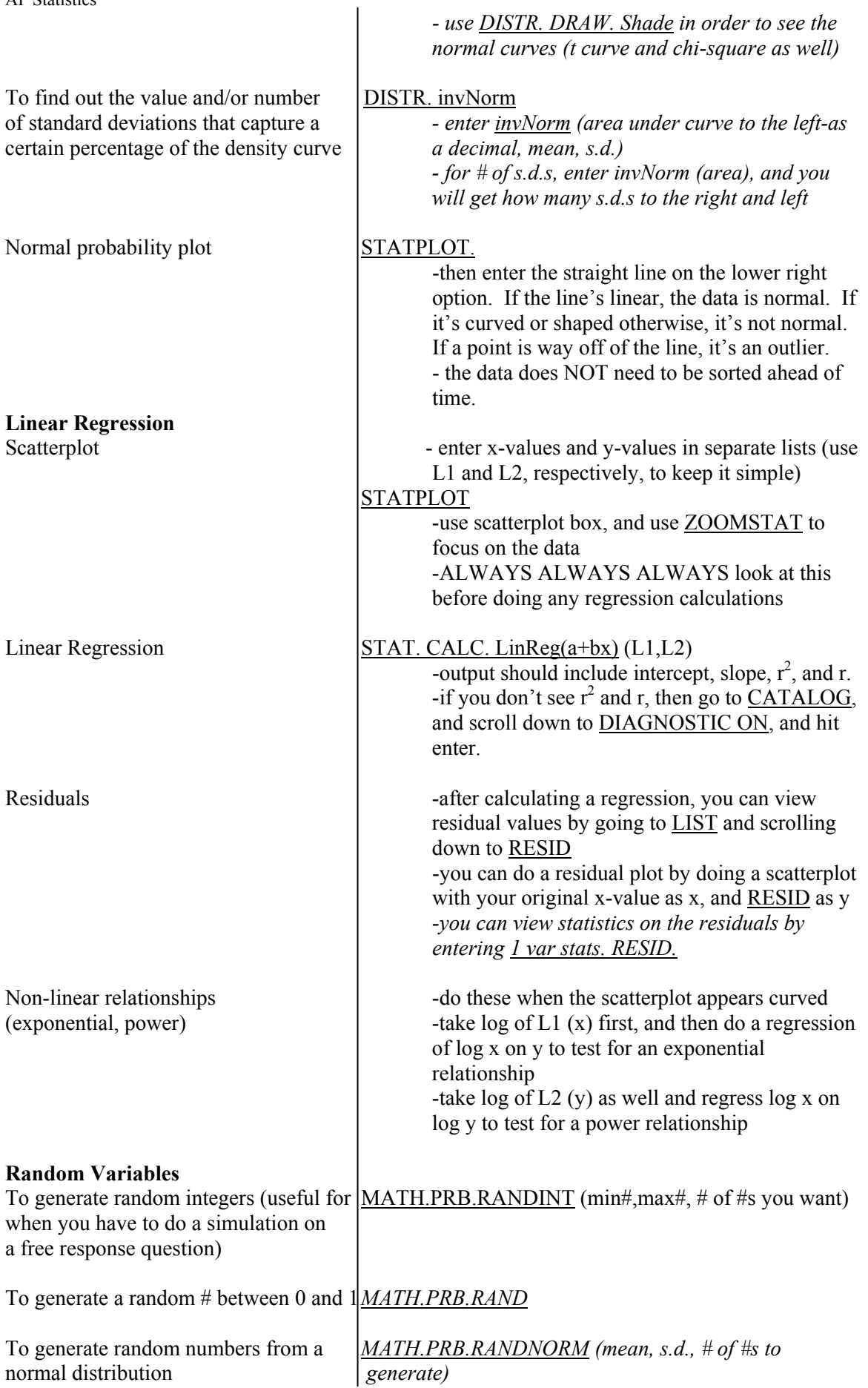

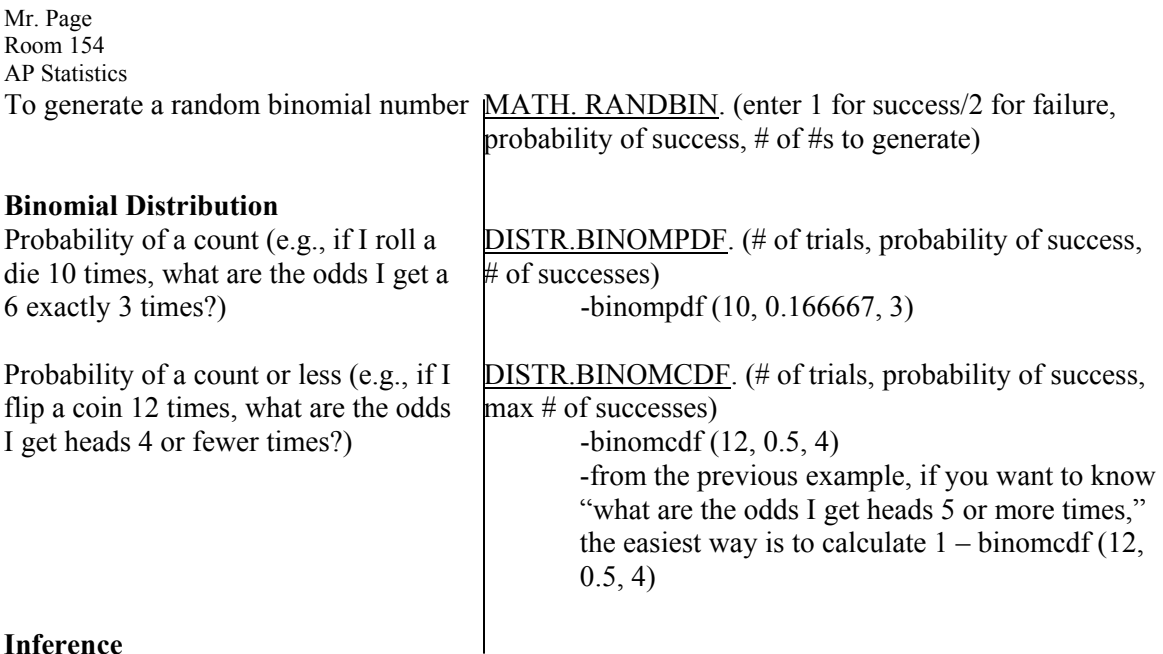

## **Inference**

NOTE: I'm lazy, and I still prefer to do these by hand unless they're very time consuming, e.g., chi-squared, because it's the only way I can be confident of my answer. If you have time, you should do both!!!

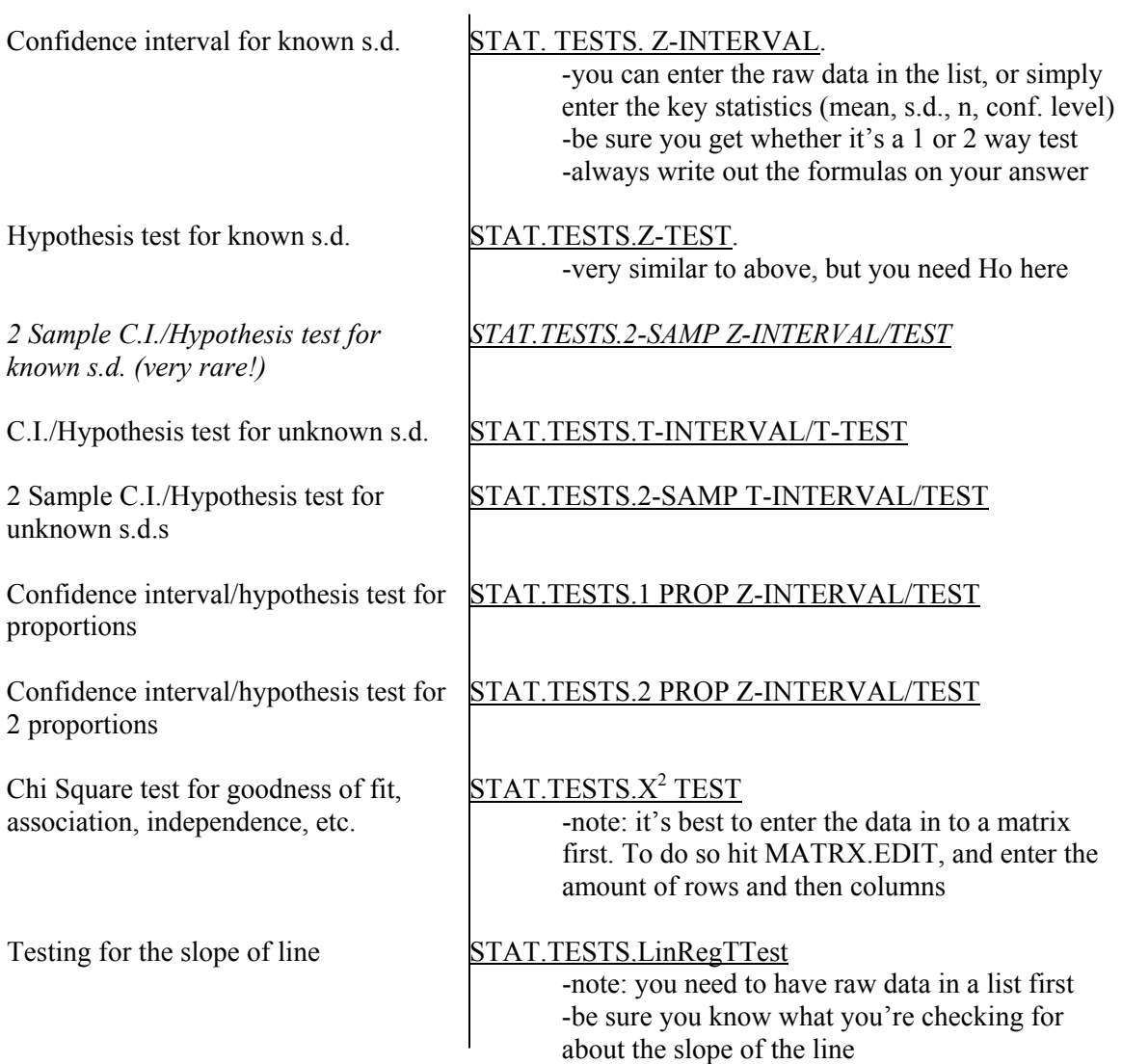

Mr. Page Room 154 AP Statistics

To restore a deleted list (if the list is L1 through L6), just go to

the position that the list should be in, hit 2nd insert and then hit 2nd and the list number on the calculator. For example, if List 5 was inadvertently deleted, highlight L6 on the calculator, press 2nd insert, and a open space will present itself, then press 2nd L5 (L5 is above number 5 on calculator) and List 5 should be restored.

Dolores Angelino Bishop Eustace Prep Pennsauken, N.J.